## **3. Prüfungsplanung für WiSe2019 abschließen**

- 1. Überblick aller Prüfungstermine im Fachbereich
- 2. Prüfungstermine ausplanen und anpassen
- 3. Prüfungstermine neu anlegen
	- 1. für neue Prüfungen (unabhängig und abhängig)
	- 2. für bereits (unabhängig) existierende Prüfungen
- 4. Raumanfragen stellen bzw. bearbeiten
- 5. Prüfungsanmeldung einrichten
	- 1. Angaben zu An- und Abmeldung kontrollieren
	- 2. Prüfungsanmeldeinformationen gestalten
	- 3. Übersicht der Anmeldungen
	- 4. Studierendensicht

## **3.1 Überblick aller aus POS migrierter Prüfungstermine**

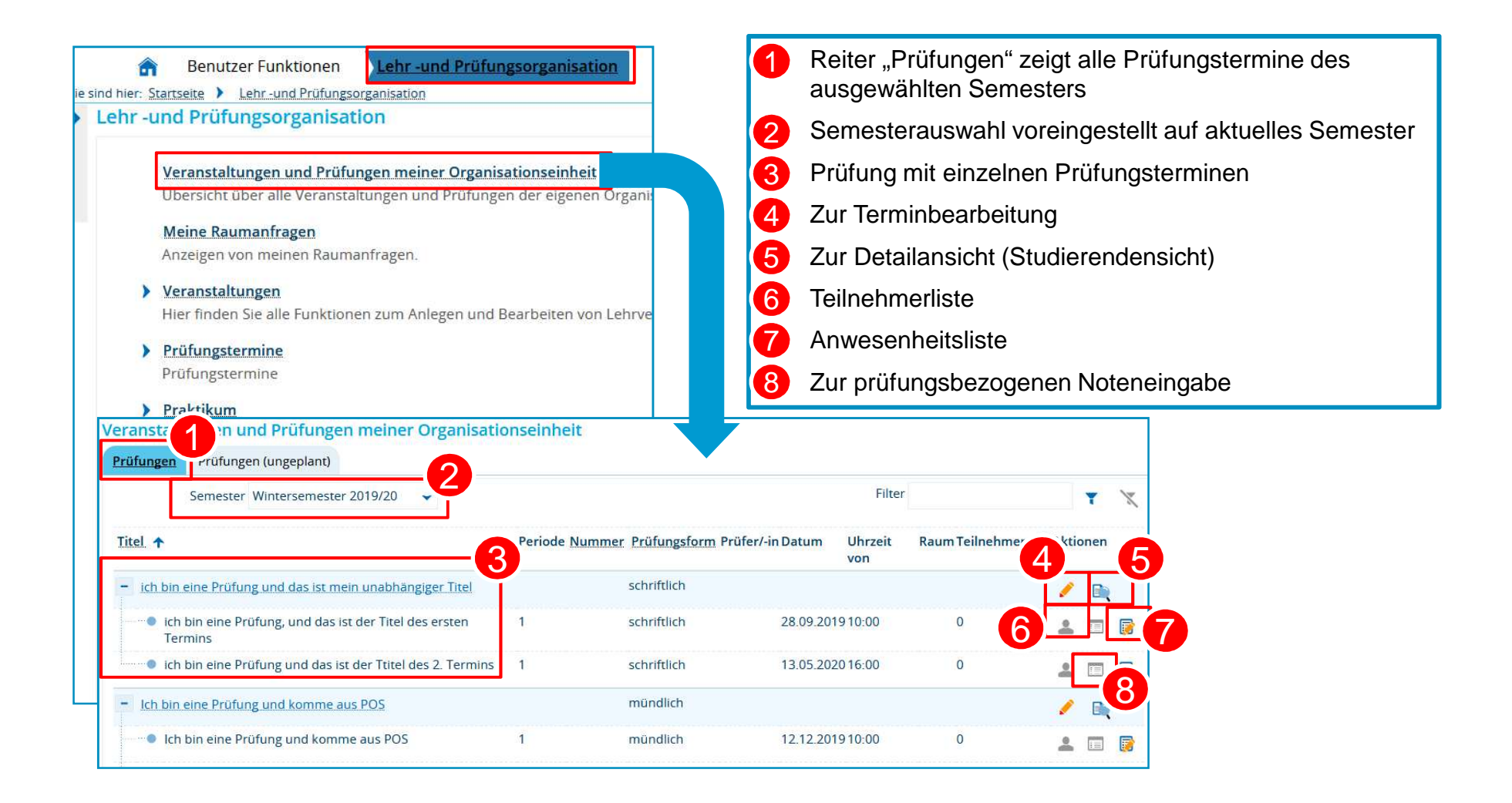

## **3.2. aus POS migrierte Prüfungsplanung für WiSe 2019 ausplanen**

**Prüfungstermine (Parallelgruppen) einzeln oder tabellarisch bearbeiten**

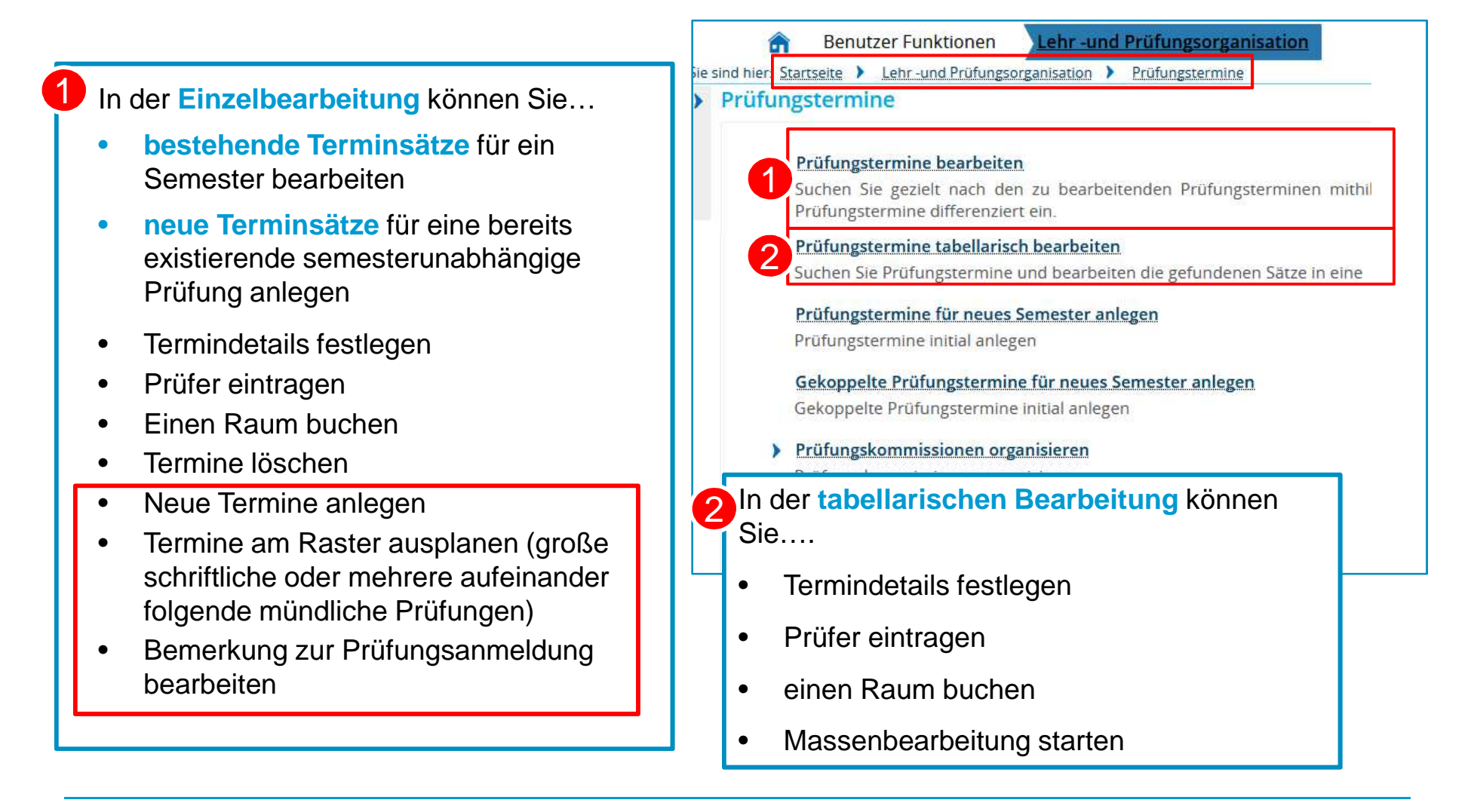

**19.11.2019**